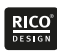

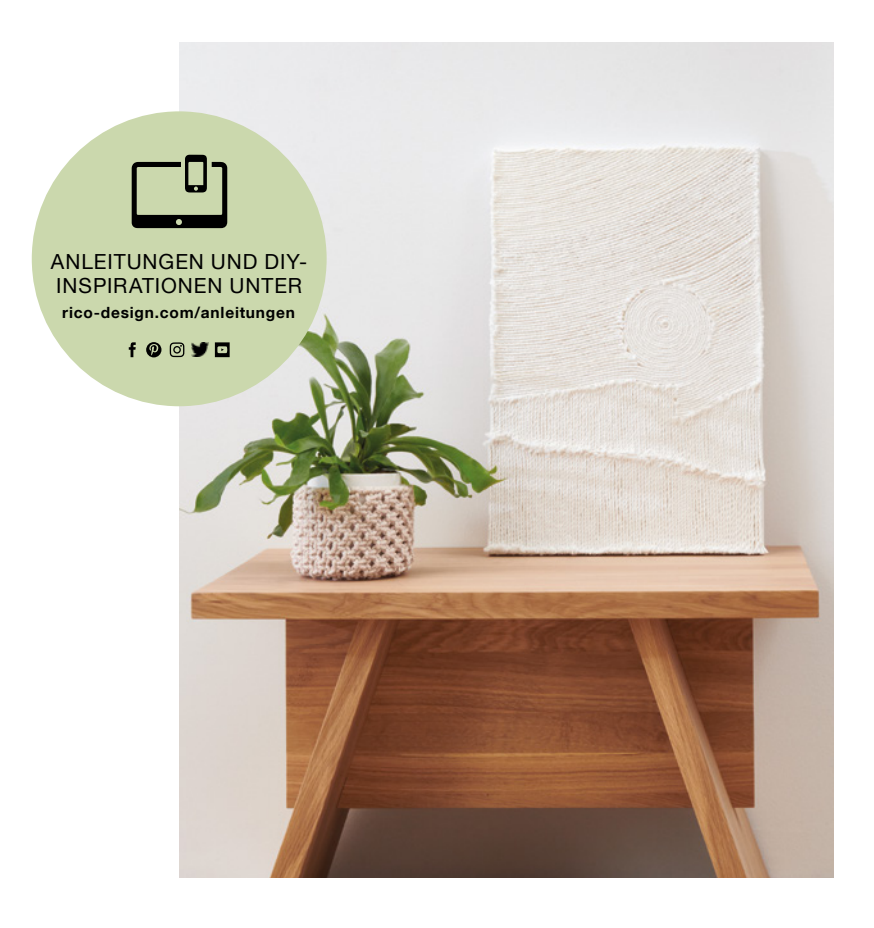

Kostenlose Anleitung

## MODERNE TEXTIL-ART

Mit Creative Cotton Cord abstrakte Kunstwerke in 3D gestalten

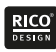

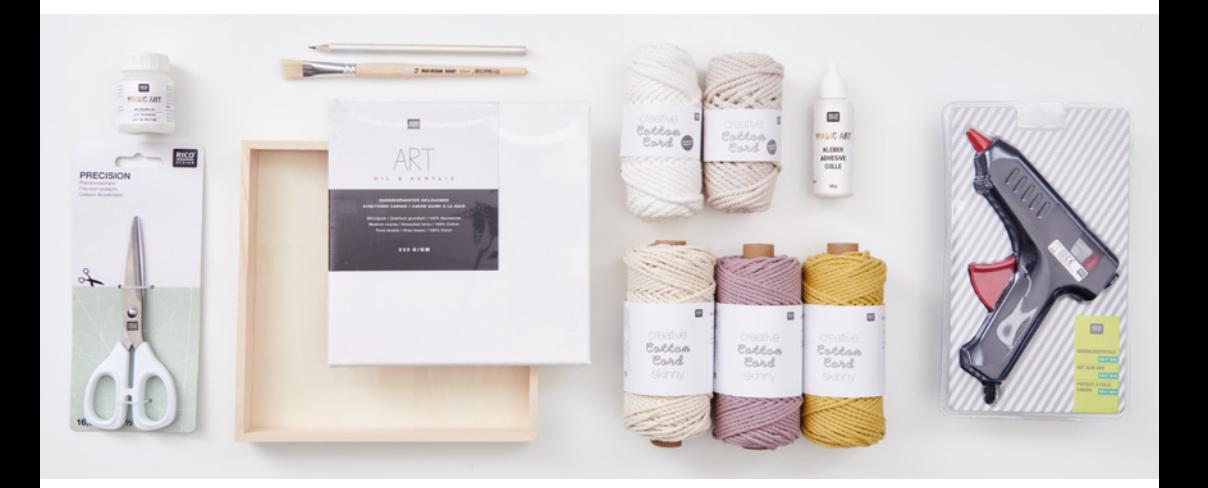

## UND SO WIRD'S GEMACHT

## Material:

Keilrahmen Anlegemilch **Borstenpinsel** Creative Cotton Cord Garn Schere Ggf. Heißklebepistole Objektrahmen

## Hilfreich sind auch:

Backpapier als Malunterlage Bleistift Anspitzer

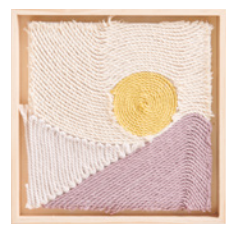

- 1. Als Malunterlage Backpapier verwenden (durch die Beschichtung bleibt der Kleber nicht haften). Mit dem Bleistift die Landschafts-konturen auf dem Keilrahmen vorzeichnen.
- 2. Mit dem Borstenpinsel die Anlegemilch gleichmäßig dick auf den Keilrahmen auftragen und trocknen lassen. Die Seitenränder aussparen und darauf achten, dass der Kleber nicht an den Rändern herunterläuft.
- 3. Diesen Vorgang nach dem Trocknen wiederholen und erneut trocknen lassen.
- 4. Den Pinsel sofort nach Gebrauch mit etwas Spülmittel unter laufendem warmen Wasser gründlich reinigen. Die Anlegemilch trocknet milchig / transparent mit einer stark klebenden Oberfläche auf.
- 5. Mit Garn die klebrigen Flächen dicht an dicht auslegen fertig.

Tipp 1: Zum Einfassen quadratischer Bildgestaltungen das fertige Bild mit Heißkleber in einen Objektkasten kleben.

Tipp 2: Zum Ausbessern Magic Art Kleber verwenden. Die spitze Tülle ermöglicht ein gezieltes Auftragen auch an kleinen Stellen, falls sich am Rand oder in der Bildmitte Garnstränge lösen sollten. Einfach das lockere Garn abziehen, den Kleber auftragen, trocknen lassen und das Garn wieder fixieren.

Diese und auch viele weitere Anleitungen finden Sie online unter: www.rico-design.com/anleitungen

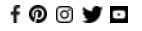